## Steam Api Dll For Age Of Empires 2 32 Registration Free Exe Windows Torrent

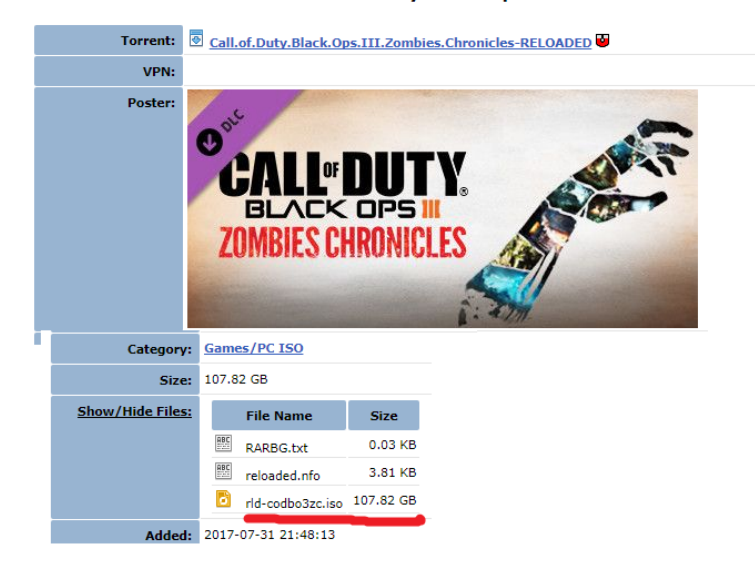

## Call.of.Duty.Black.Ops.III.Zombies.Chronicles-RELOADED

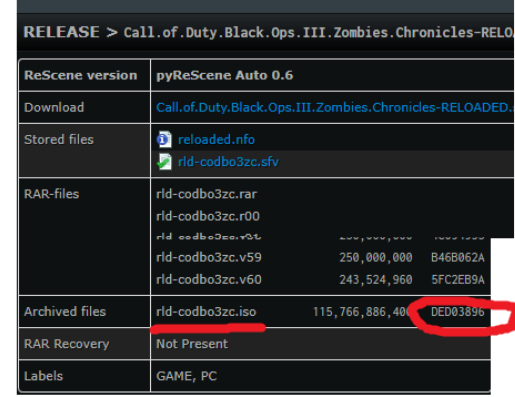

**DOWNLOAD:** <https://tinurli.com/2ivf5t>

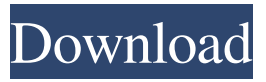

 download - no where to buy zyrtec online india ioria: k1l: I think I have the idea, I will try to find a way to get the sound back with it, I have recorded before it happened and it was sound-like looks like deja-dup wants to use the full disk encryption i created - i don't want it to encrypt my /home, is there a way to only encrypt /? pity: its because the /dev/dsp is not linked to the right kernel module. so when the user disables the userspace with sudo/pkexec/whatever the module is no longer loaded and the program can not run Skid, you could symlink /home to /home.encrypted or something pbx: ok, i've got some work to do - thanks for the suggestion, i'll keep it in mind. pity: so you need to know what device file is used as /dev/dsp. but the program loads the sound system (alsa, pulseaudio etc) i presume it needs to be a  $\sim$ 1Mb file? k1l: I've seen that in other programs, they can switch between those Skid: 1MByte is not a lot. but i would not suggest to make a symlink on the disk. pity: there is a way to do it but they usually put that into the main program. k1l: so you reckon theres no way to do it within the 'encrypt my home directory' process? Skid: i would suggest a lot of reading. Skid: and why do you want to encrypt your /home at all? you need the full disk encryption for / just for my data, i'd rather have it all safe and sound on a single device - so less chance of it getting nicked, plus the encrypted drive can be used by any machine with the correct key. k1l: yes, for example in GIMP you can disable the sound plugin and use an external recorder Skid: i 82157476af

Related links:

[midnight club los angeles pc game full](http://darcicu.yolasite.com/resources/midnight-club-los-angeles-pc-game-full.pdf) [Deep Freeze 6.30.020.1818 Unfreezer.rar](http://ningnetda.yolasite.com/resources/Deep-Freeze-6300201818-Unfreezerrar.pdf) [Simulator CNC Heidenhain ITNC 530 Simulator CNC Machines SinuTrain 6.03 4](http://siosuli.yolasite.com/resources/Simulator-CNC-Heidenhain-ITNC-530-Simulator-CNC-Machines-SinuTrain-603-4.pdf)